# TAMARACK

## **TOOL** | USING WIKI SITES

A "wiki" is Hawaiian for "quick." They are relatively easy to build and use and can be used for a project or as a website.

**Note:** There are many options for building a wiki site. This tool focuses on Google Sites, which is free to use and allows for integration with Google Drive, Google Docs, Google Calendar and Google Groups.

## THE CASE FOR WIKI'S

Features of a wiki site include:

- Collaboration among users no matter where they are located. For example, you can edit documents collaboratively and users can be notified whenever a document is updated.
- Creating or co—creating a Common Calendar that can be embedded in the wiki site.
- Creating and managing a Clearing House of documents, images and other files by theme or topic area that users can view or download. This allows you to have all pertinent documents stored in one place, which provides a historical view of your initiative as well as provides newcomers to your initiative an efficient way to be oriented.
- Create sign up forms for registrations that are automatically displayed as well on the site.
- Create a survey that automatically populates the results of on the wiki site.
- Link to or embed a Google Group to foster discussion on the site among participants.
- Create static webpages and navigation to other wiki pages.
- Display a plan as well as a link to it for downloading.
- Widgets can be used to automatically display recent news that users should know about.

To set up a Google Site you have to have a Google Account (Gmail).

## POSSIBLE WIKI DISADVANTAGES

There are risks or potential downsides to using a Wiki Site.

- People need to adjust to going to the Wiki site to get their information and to participate. If they don't the collaborative potential of a wiki, and other benefits will become moot.
- There is a risk that there can be too many irons in the fire when it comes to collaborating on a document. Rule of engagement are helpful to ensure people practice collaboration in helpful, positive ways.
- If you are not focused on the purpose of the Wiki, you could run the risk of including too much on it, making it hard to navigate or benefit from.
- Wiki sites tend not to be good options for collecting donations or selling things. They lack such functionality. You can do these things using work arounds, but better to use appropriate web functionality for e-commerce type of endeavors.

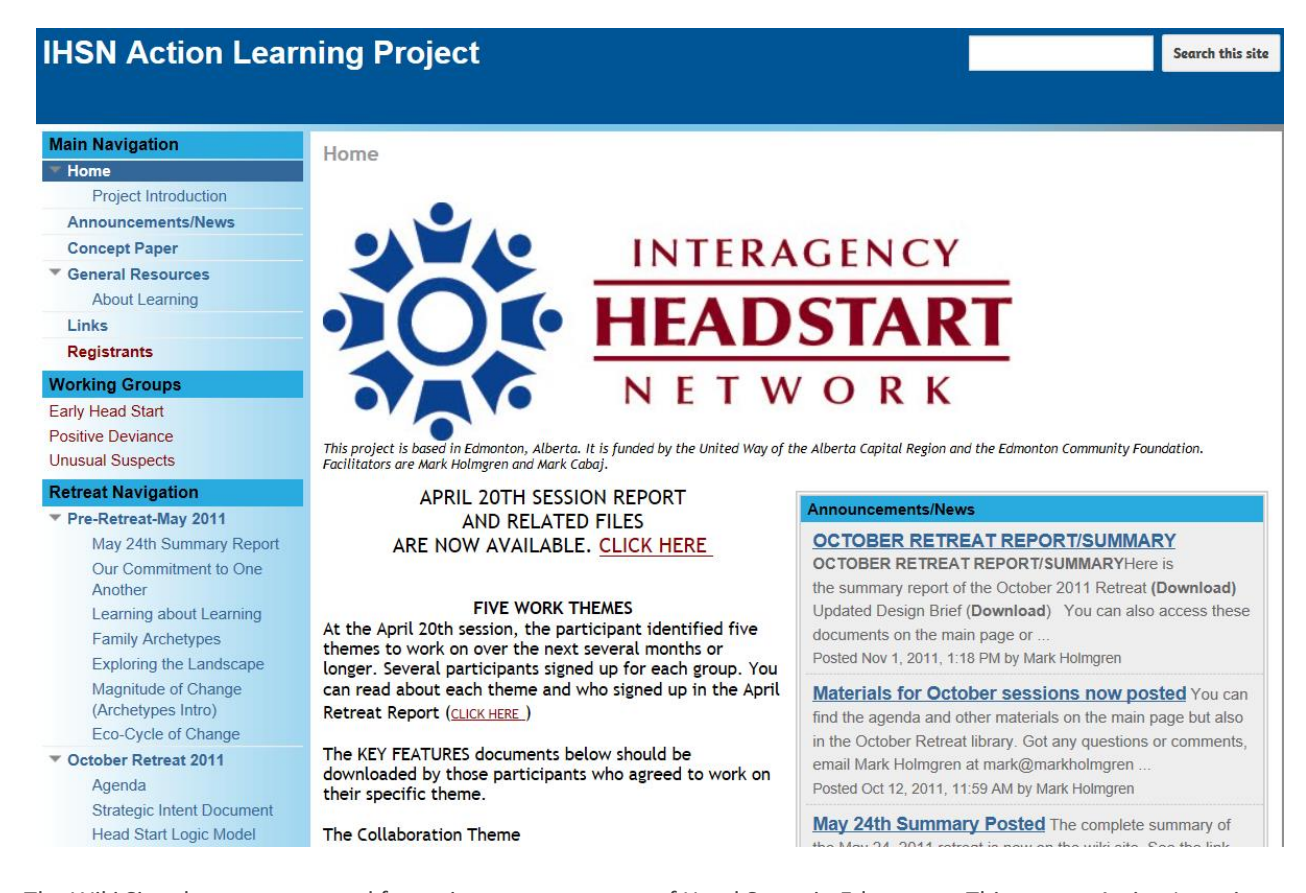

The Wiki Site above was created for an interagency group of Head Starts in Edmonton. This was an Action Learning project that focused on the exploration of how the children and families currently served by Head Start might better be helped, whether through service reforms, major innovations, new partnerships, or even starting over from scratch.

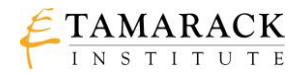

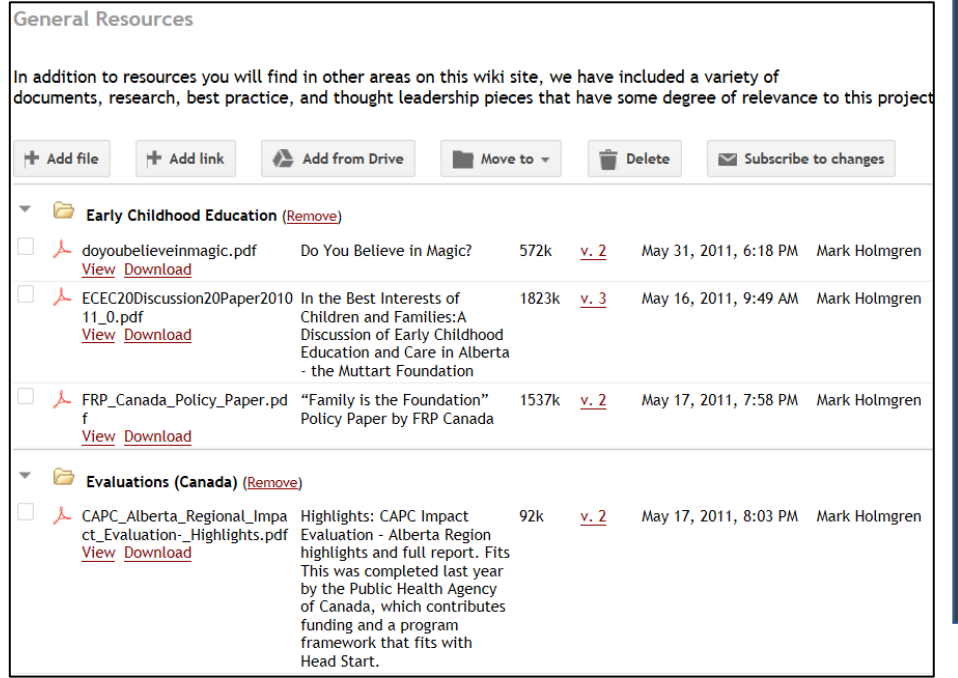

*The General Resources page allows for the uploading of project files and users could view them and down load them.*

*Files were organized by theme, in this case the theme was Early Childhood Education.*

*Participants could sign up to be notified anytime there was an update to the site.*

#### **Main Navigation Announcements/News** By clicking on <del>▼</del> Home Project Introduction **Announcements/News Concept Paper** New post **General Resources About Learning** Links **OCTOBER RETREAT REPORT/SUMMARY Registrants** posted Nov 1, 2011, 1:18 PM by Mark Holmgren saw. **Working Groups** OCTOBER RETREAT REPORT/SUMMARY **Early Head Start** Here is the summary report of the **Positive Deviance** October 2011 Retreat (Download) their own news.**Unusual Suspects Updated Design Brief (Download) Retreat Navigation** Pre-Retreat-May 2011 May 24th Summary Report Our Commitment to One (Edit post) Another Learning about Learning **Family Archetypes Materials for October sessions now posted Exploring the Landscape** posted Oct 12, 2011, 11:59 AM by Mark Holmgren Magnitude of Change (Archetypes Intro)

Eco-Cycle of Change

Announcements/News in the left hand navigation, people could see the most recent news that the "coordinator" wanted to make sure people

As well, users could POST

You can also access these documents on the main page or in the October Retreat Navigatio

You can find the agenda and other materials on the main page but also in the October Retr questions or comments, email Mark Holmgren at mark@markholmgren.com

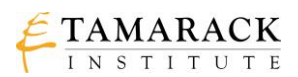

#### **BABF** Search this site Navigation Home Home Background **Updates/News Better Access BABF** Report **Meeting Docs Potential Solution** to Better Food Resources Participants Participant Sign Up A Edmonton and Area Collaboration Links **Contact Us** Sitemap **WELCOME** PLEASE SIGN UP AS A PARTICIPANT Thank you to the City of Edmonton<br>FCSS, for its grant to help launch<br>Better Access to Better Food. This site contains all the background and resources of the Better We want to centralize the participant list for BABF and also give Access to Better Food Collaboration. While the collaboration has officially ended, Bissell Centre is going to continue to use it as its participants access to it. If you sign up  $here$  (it's quick) you can see your immediate inclusion by clicking  $here$ . Amazing huh? food security wiki site key documents.Add your website to our links section - HERE Thanks as well to Mark Cabaj and Bissell Centre is looking to introduce more food security work his co-consultants/facilitators, Peter Faid and Jim Klingle, for their great<br>work and for going the extra mile<br>on numerous occasions. into its operations, while we also seek to collaborate with specific mo as operations, which we used to deverage our respective resources to<br>interested groups in order to leverage our respective resources to<br>bring innovative food services and resources to low income<br>people as well as to the Messages Food Security and Bissell Centre 2013-2014 Business Plan Bissell Centre's **Beetles** (B) **Bissell Centre** Please join us by signing up as a participant. You can also see current participants  ${\rm HERE}.$ business plan is available for those who are 国目 interested. You can down load the PDF of the This wiki site is administered by<br>Bissell Centre. plan by clicking here. One major activity called If you want more information about this intiative, please contact Mark Holmgren, CEO, Bissell Centre at mholmgren@bissellcentre.org Posted May 14, 2013, 6:51 PM by mark holmgren The ten year cycle of food security in Edmonton By Mack D. Male The more I learn about the history of the Food & Agriculture Strategy, the more I find myself wondering: are we going to be at this Posted Oct 25, 2012, 10:38 AM by mark holmgren

Better Access to Better Foods was a large-scale collaboration in Edmonton around Food Security. They used this wiki site for about two years to keep people informed, welcome new participants and have a central depository for

They wanted to be open to new participants, so a form was create for people so they could sign up. And as soon as they did their information was displayed on the Participants page. Everyone could see who was involved.

## **BABF Participant Sign Up**

If you have participated in BABF meetings and work OR if y please fill out this form. Your info will be shared on the wik that contains the sign up info will be what we use to send c to everyone.

**First and Last Name \*** John Doe Organization/Affiliation \* Food For Everyone Email \* JohnDoe@foodnow.ca **Phone** Optional 777-777-7777  $\bar{\mathsf{x}}$ **Submit** 

\* Required

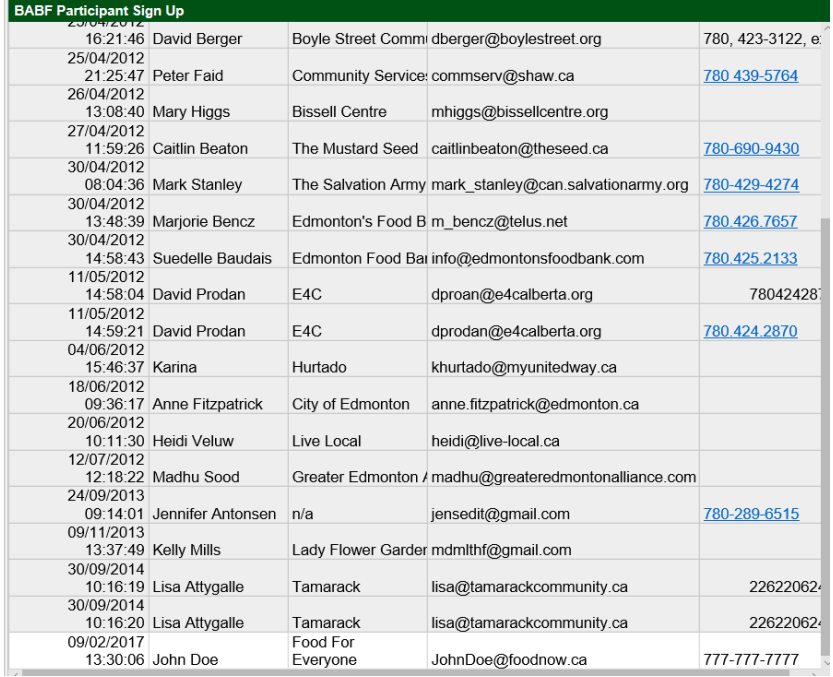

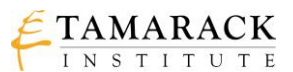

### FURTHER READING

- How to create your own wiki site:<http://www.pcmag.com/article2/0,2817,2399582,00.asp>
- Top Wiki Engines:<http://wiki.c2.com/?TopTenWikiEngines>
- Welcome to Google Sites[: https://www.google.com/sites/help/intl/en\\_GB/overview.html](https://www.google.com/sites/help/intl/en_GB/overview.html)
- Google Sites Tour video: [https://www.youtube.com/watch?v=X\\_KnC2EIS5w](https://www.youtube.com/watch?v=X_KnC2EIS5w)
- How to Create a Google Site video:<https://www.youtube.com/watch?v=vgpbGjXRObE>

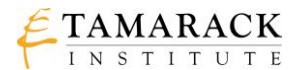